, tushu007.com << 3dsMax9 >>

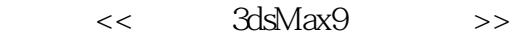

- 13 ISBN 9787030243638
- 10 ISBN 7030243633

出版时间:2009-6

页数:279

PDF

更多资源请访问:http://www.tushu007.com

 $,$  tushu007.com  $<<$  3dsMax9  $>>$ 

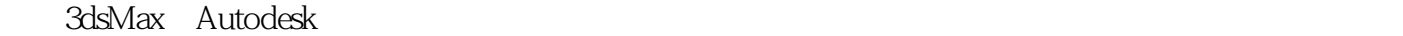

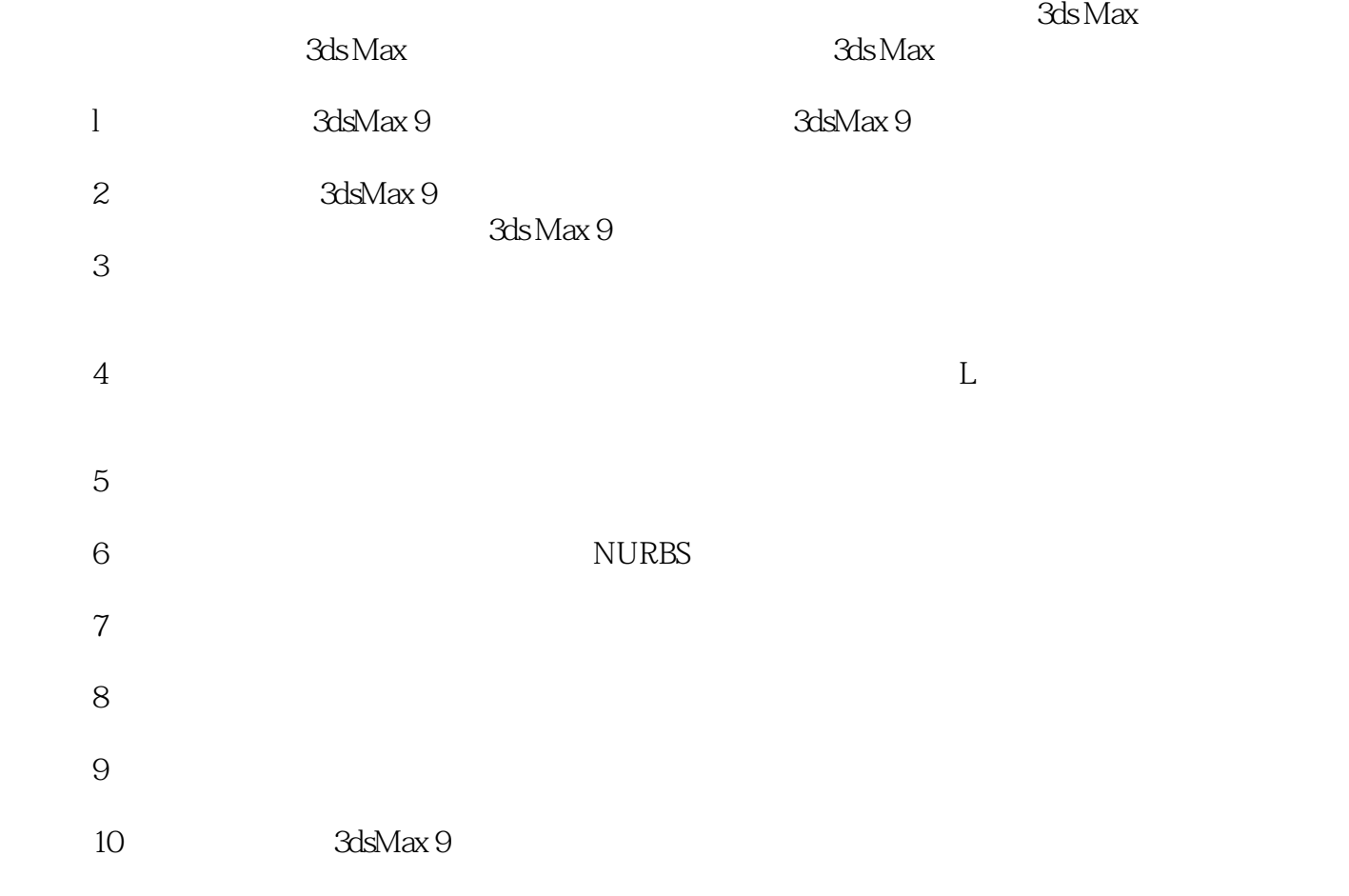

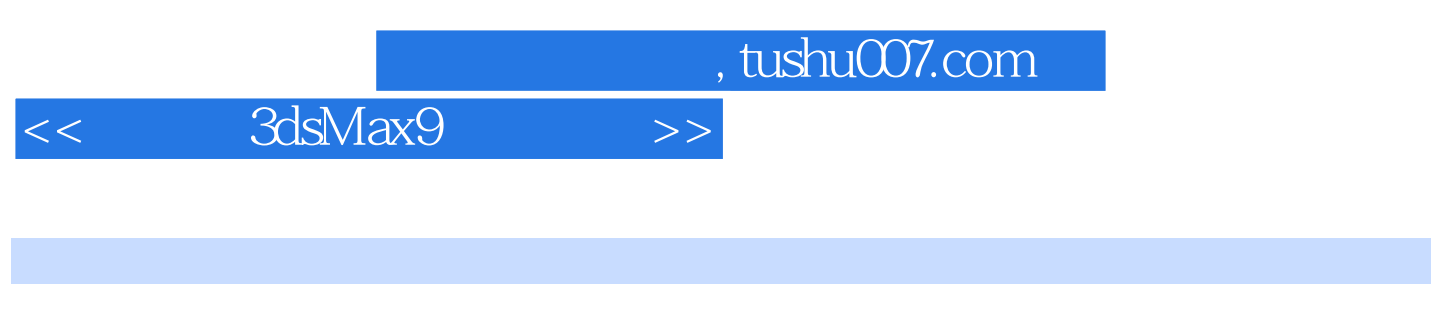

3ds max 9是目前应用最广的三维建模、三维动画及渲染的制作软件,在游戏人物制作、建筑效果模拟

 $3d$ s max 9 $3d$ s max 9 $3d$ s max 9 $3d$ s max 9

 $,$  tushu007.com

## $<<$  3dsMax9  $>>$

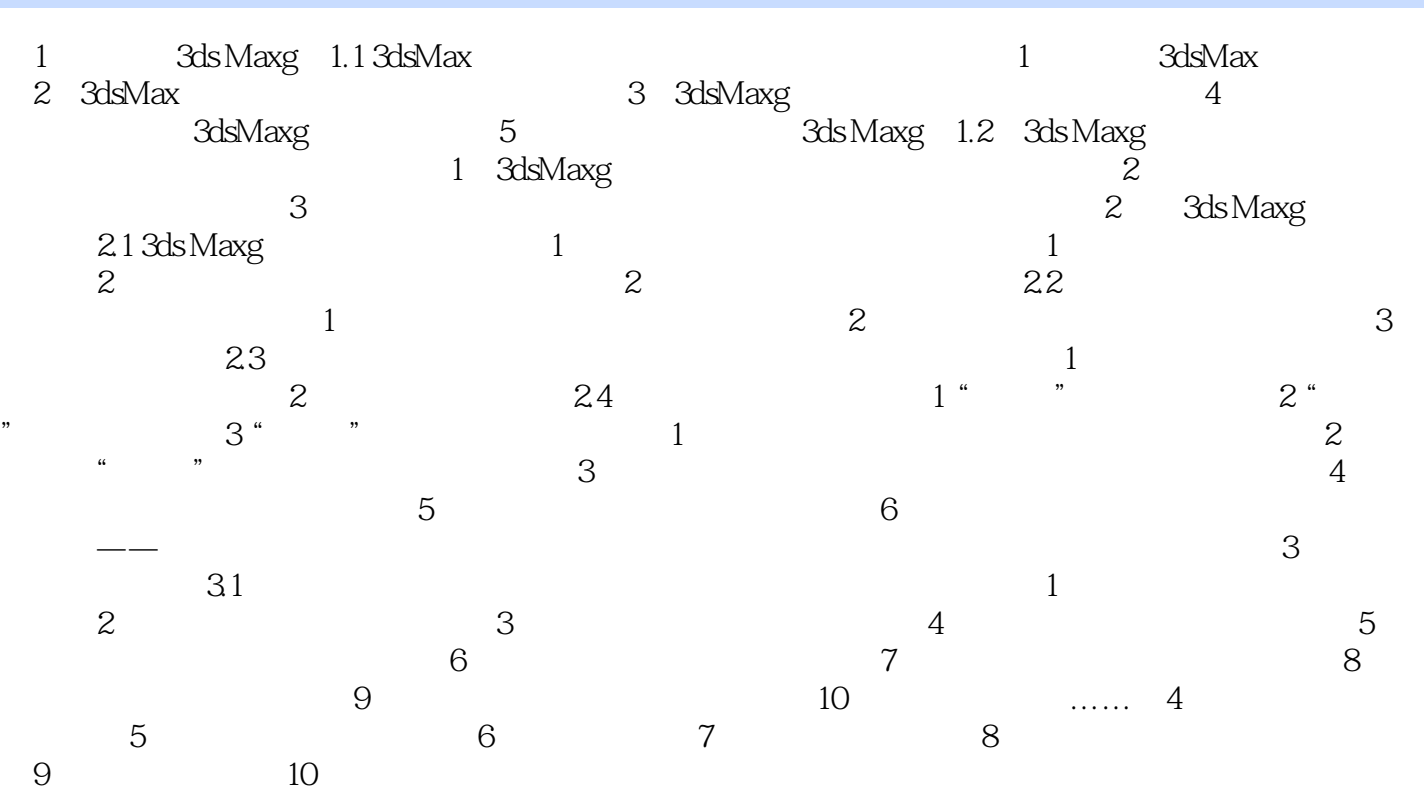

<< 3dsMax9 >>

, tushu007.com

## 1: 3ds MaX 3ds MaX Autodesk 3dsMaX 3dsMax 现场解答2;3dsMaX主要用于哪些领域 1.游戏开发 据统计,有超过80%的游戏是使用3ds Max 3dsMax  $1-3$   $3d$ s Max 2. et al. the contract of the contract of 3dsMax 3dsMax  $1.4$   $3d$ s Max 3.影视制作 在很多影视作品中,一些场景、人物、特效等在现实中无法实现,使用3dsMax可  $1.5$   $3d$ s Max 4.产品设计 产品的研发人员通过3dsMaX可以对产品进行造型设计,直观地模拟产品的材质、 现场解答3;3dsMaX9有哪些新增功熊 3dsMaX9作为3dsMax的最新版本,在各个方面都进行了

……

 $1-6$ 

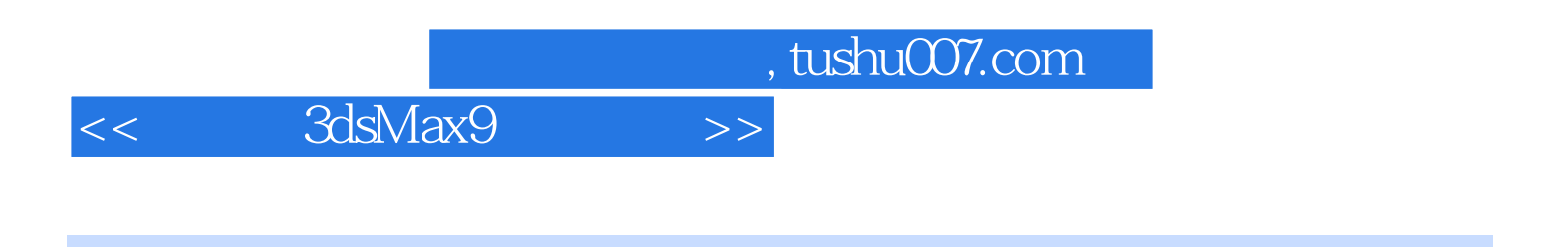

 $3d$ s Max9

 $3d$ s Max9 $\overline{\phantom{a}}$ 

3ds Max 9

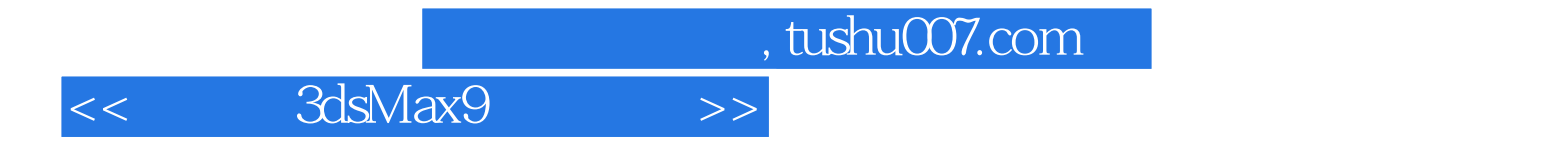

本站所提供下载的PDF图书仅提供预览和简介,请支持正版图书。

更多资源请访问:http://www.tushu007.com